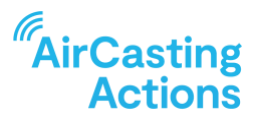

## **Using the Standalone Mode and Sync SD Card Features**

When recording a mobile session with AirBeam3, you can disconnect and separate the AirBeam3 from your mobile device and continue recording, geolocating, and timestamping your measurements.

## **ENTER STANDALONE MODE**

To enter standalone mode while recording a mobile session:

- Tap the three dots located in the upper right of the session card, map, or graph and tap "Enter standalone mode".
- **E** After entering standalone mode, the connection indicator will blink yellow when you don't have a GPS fix and blink orange when you do have a GPS fix. When you don't have a GPS fix, your measurements will be pinned to your last known location. To get a GPS fix, move outside to a location with a clear view of the sky. In some instances, it can take 5-10 minutes before the AirBeam3 gets a GPS fix. (Note that an iPhone 7 or higher or an Android 8 or higher plus Bluetooth 5 device is required to utilize the Standalone Mode and Sync SD Card features).

Once you're in Standalone Mode, the session card will update to indicate your AirBeam3 is operating in Standalone Mode.

## **TO LEAVE STANDALONE MODE**

When you're done recording and want to sync the data recorded while in Standalone Mode tap "Finish recording & sync".

You can also sync the data from the AirBeam3 at any time by tapping the "+" sign and then tapping "Sync data from AirBeam3". Note that once a session is marked as finished, you can't add new measurements to it even if those measurements were saved to the SD card.

## **ABOUT STANDALONE MODE**

Standalone mode was developed to enable the collection of mobile air pollution data over the course of days, weeks, or months without worrying about the Bluetooth connection between the AirBeam3 and the AirCasting app. And since AirBeam3 is always logging data to the SD card, this also means your data is always backed up. So, if for some reason the Bluetooth connection between your AirBeam3 and the AirCasting app is interrupted, you can still retrieve your data by syncing the AirBeam3s SD card.

The always-logging capability of AirBeam3 also enables you to record fixed session data without a WiFi or cellular connection or to retrieve fixed AirBeam3 data that was recorded while your WiFi or cellular network connection was temporarily interrupted. Both mobile and fixed session AirBeam3 data is retrieved using the same process: tap the "+" button then tap "Sync data from AirBeam3" and follow the on-screen prompts.